よるともネット ショップページ 女の子ランキン ショップページで簡単に「女の子ランキング」の設定が可能になりました!

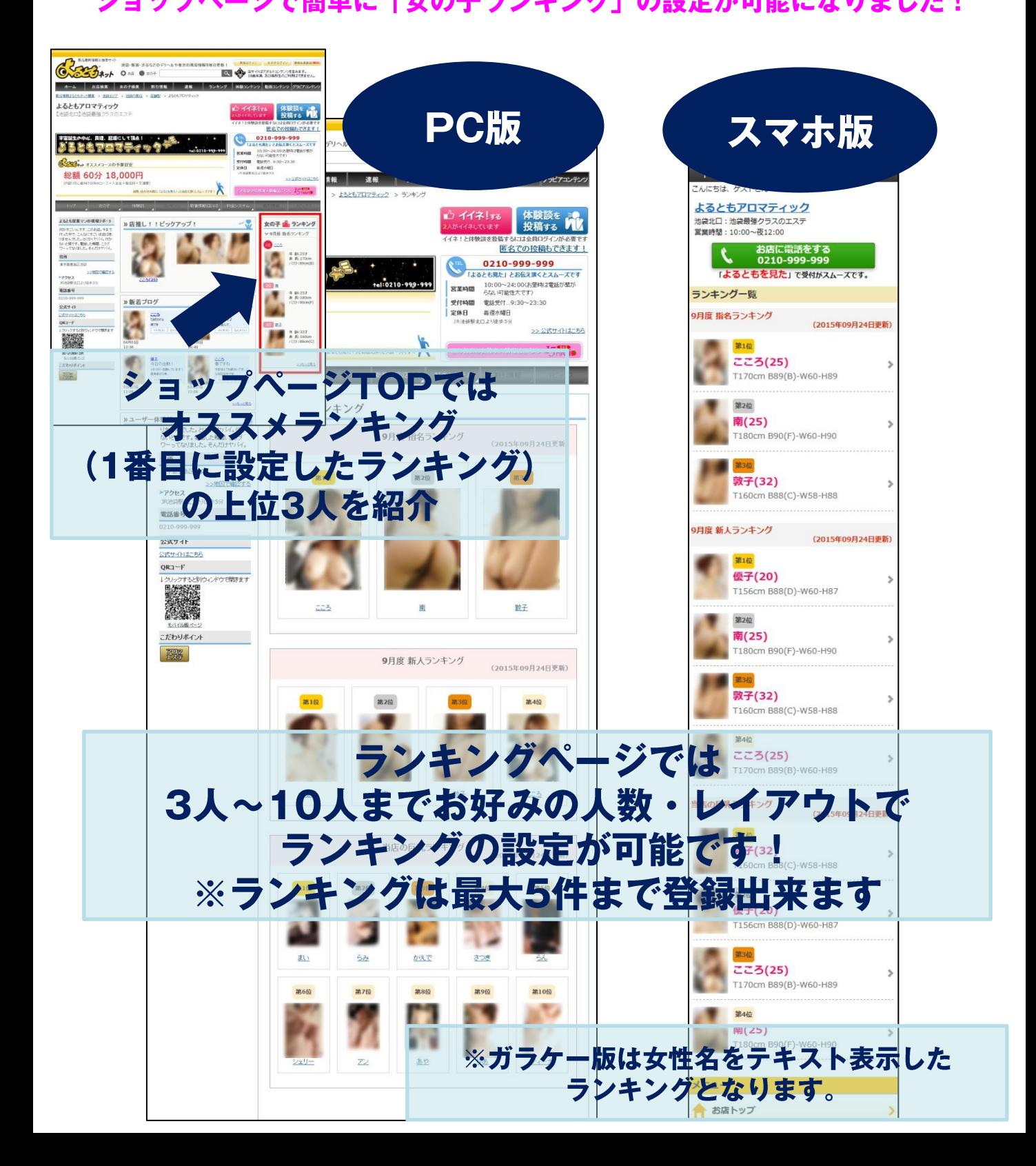

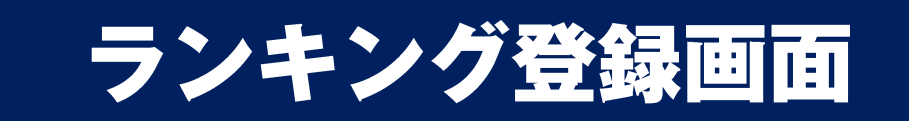

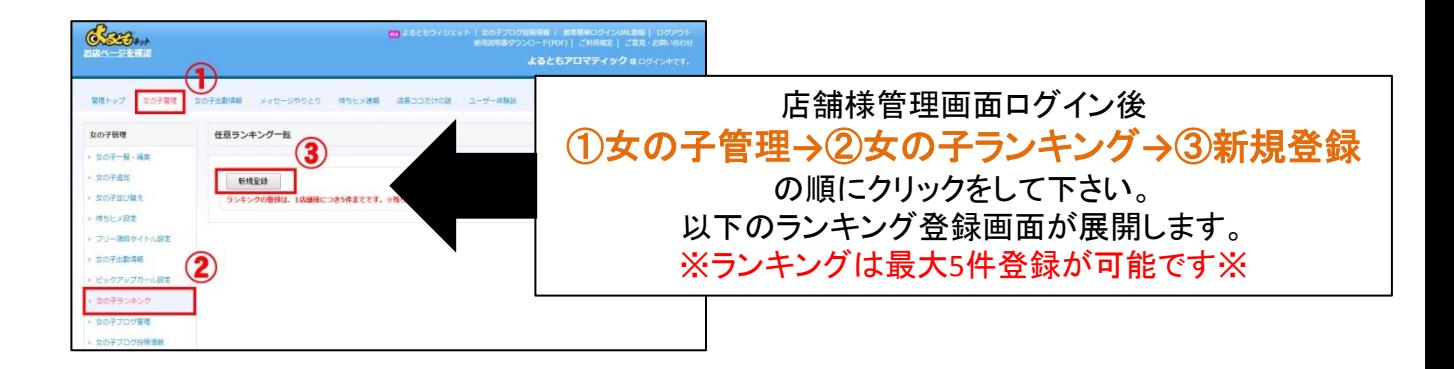

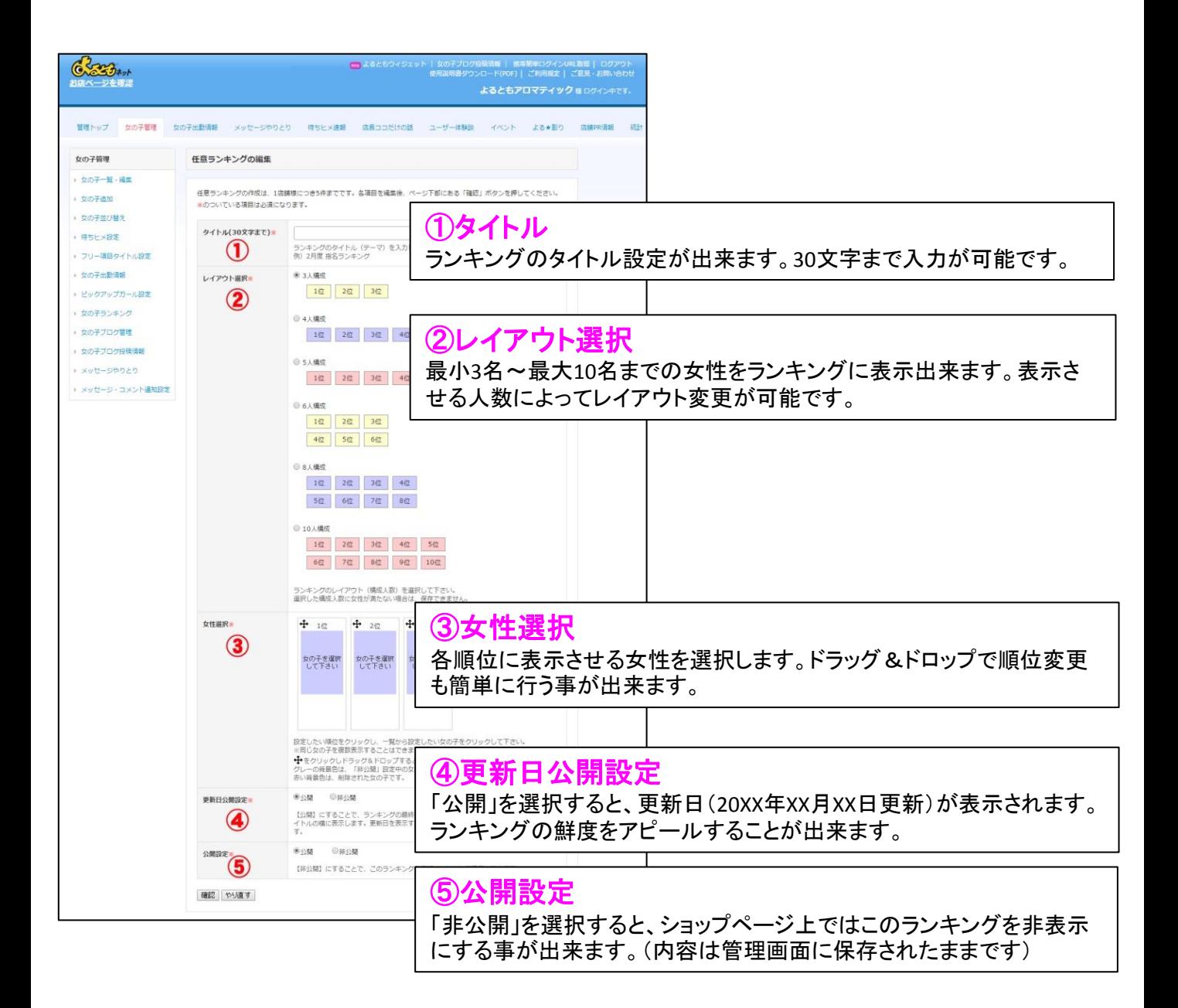

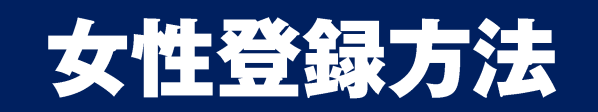

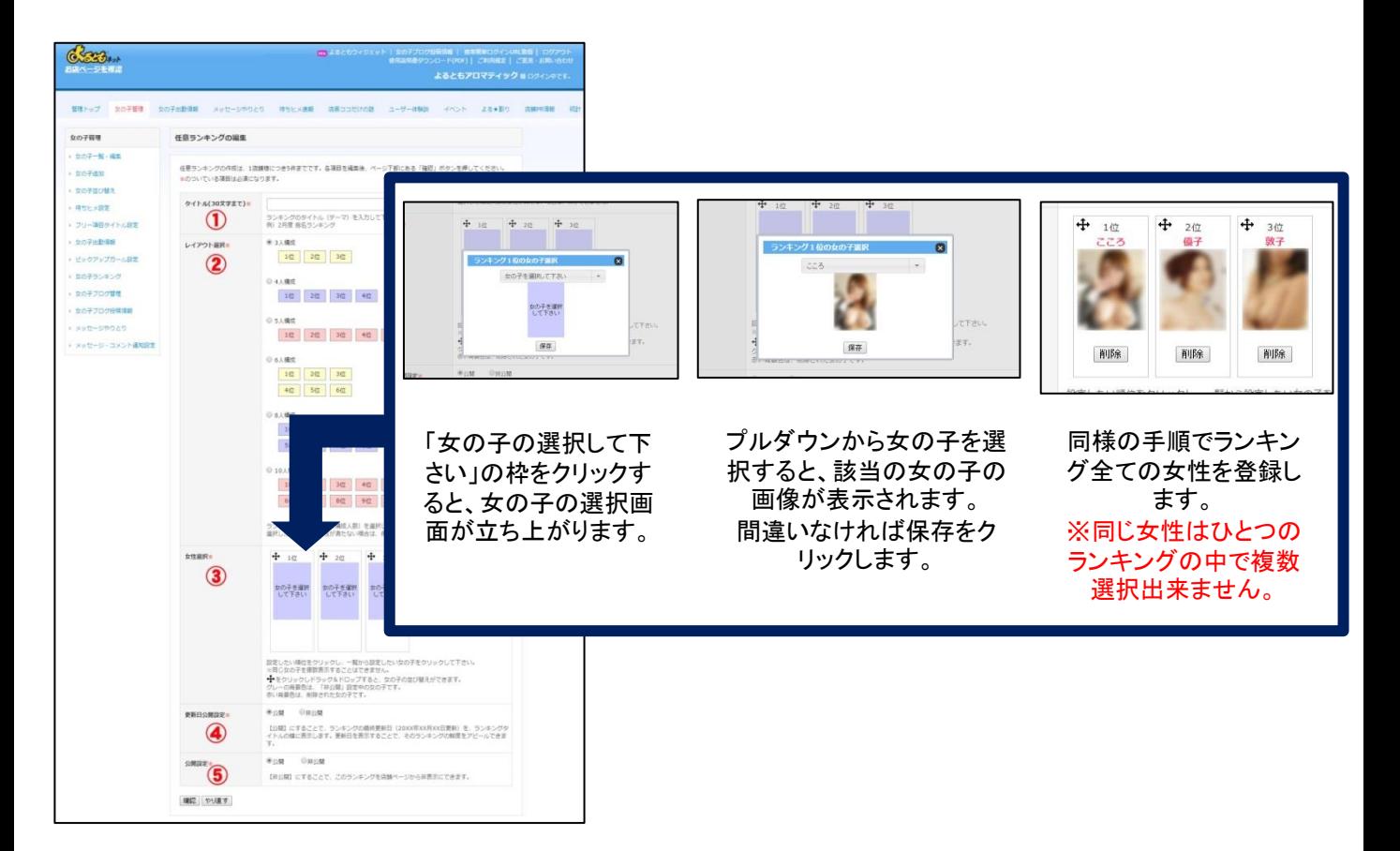

## また【登録済のランキングの並び替え】【ランキング内の女性の並び替え】は ドロッグ&ドロップで簡単に変更可能です。

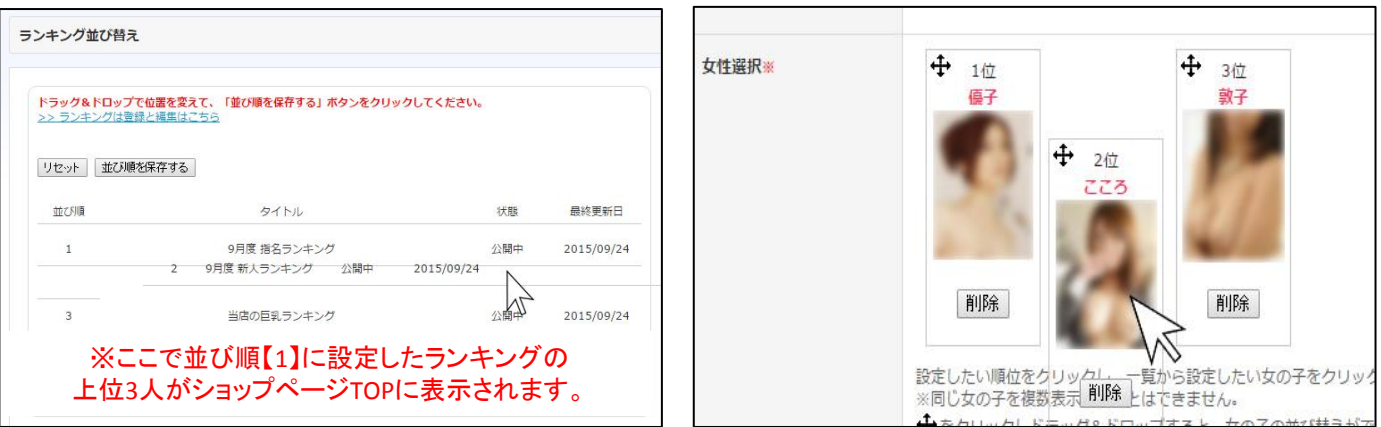

## ランキングは多数のユーザーが お店選択時に決め手のひとつになる と答えるコンテンツです。 お店独自のランキングを是非PRにご活用下さい!